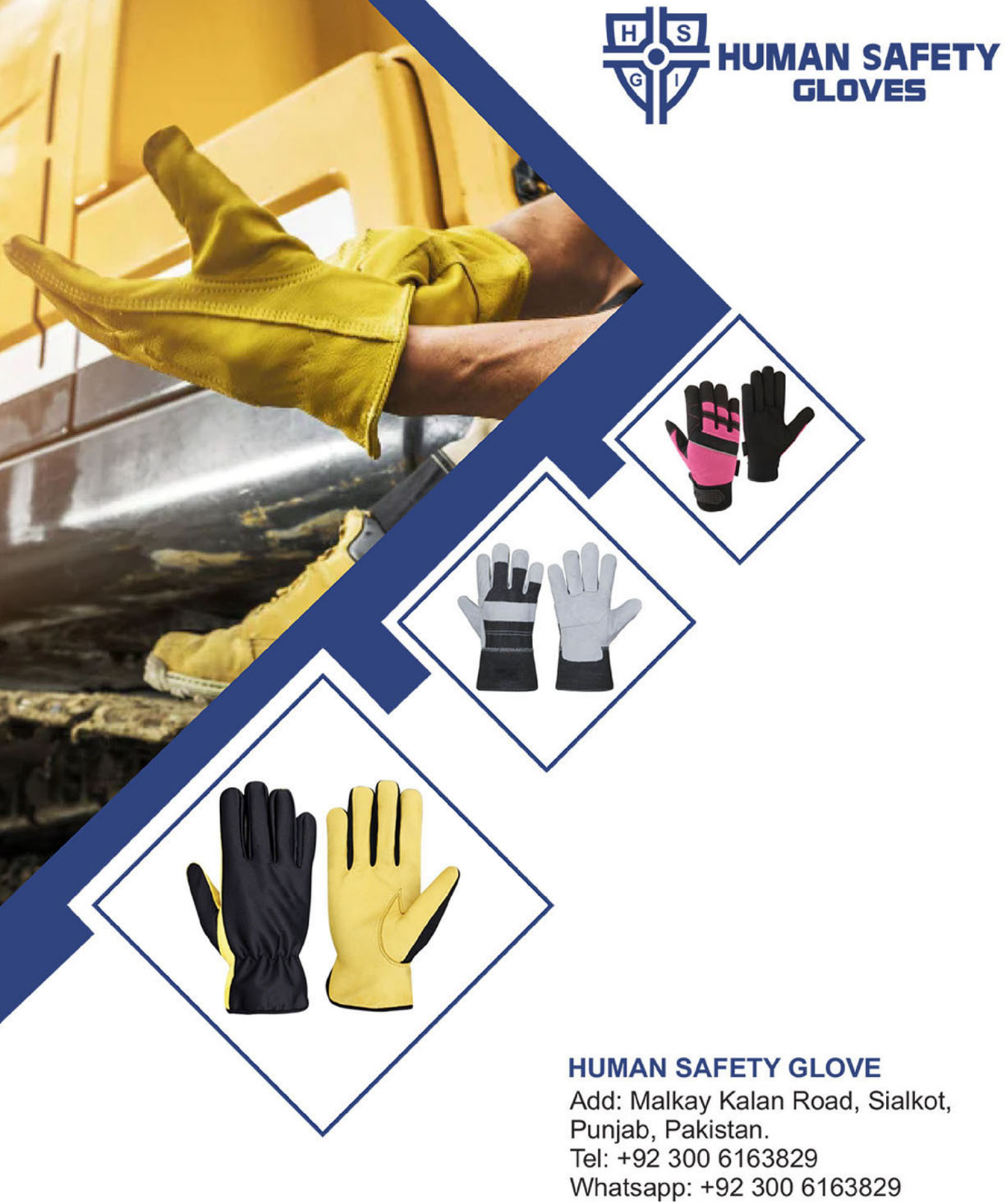

Web: www.humansafetygloves.com Email: info@humansafetygloves.com humansafetygloves@gmail.com

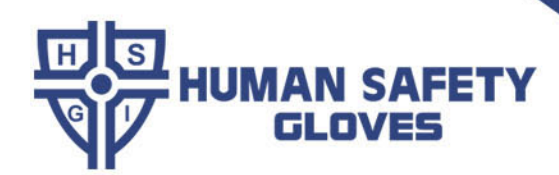

## CANADIAN RIGGER GLOVES

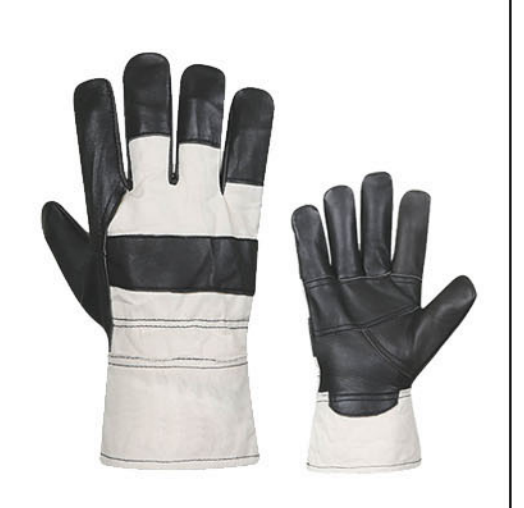

HSG 1001 Avaialable Sizes S, M, L, XL, XXL

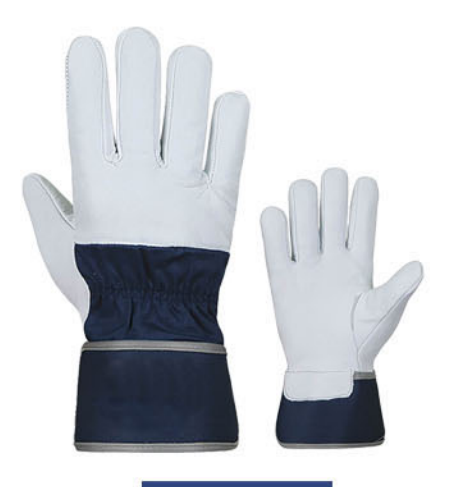

HSG 1004 Avaialable Sizes S, M, L, XL, XXL

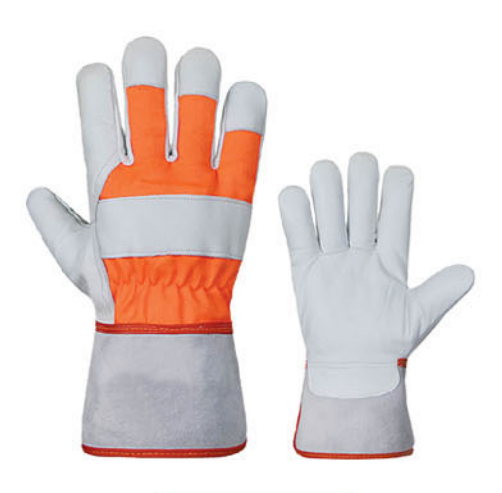

HSG 1002 **Avaialable Sizes** S, M, L, XL, XXL

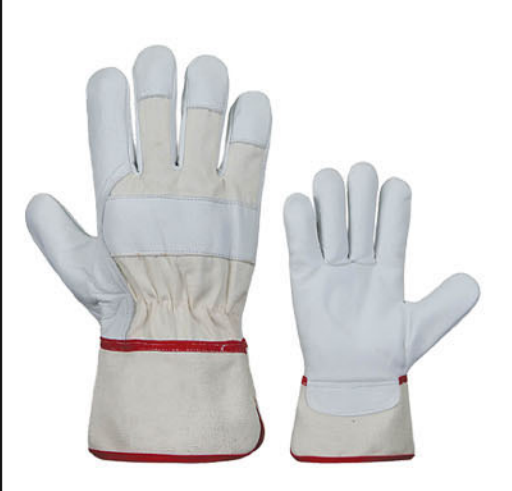

HSG 1003 **Avaialable Sizes** S, M, L, XL, XXL

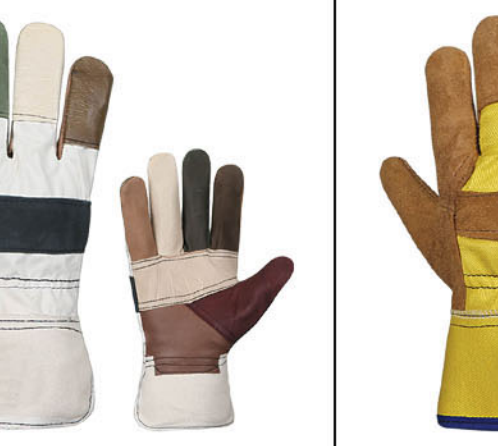

HSG 1005 Avaialable Sizes S, M, L, XL, XXL

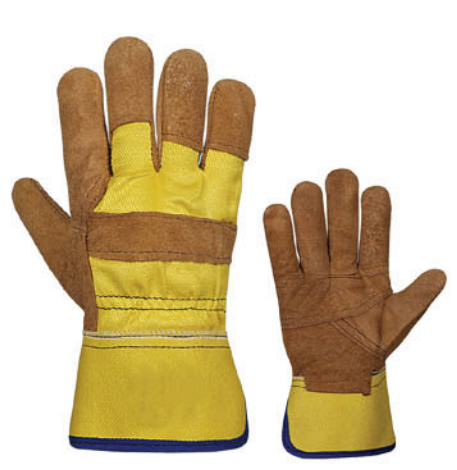

HSG 1006 **Avaialable Sizes** S, M, L, XL, XXL

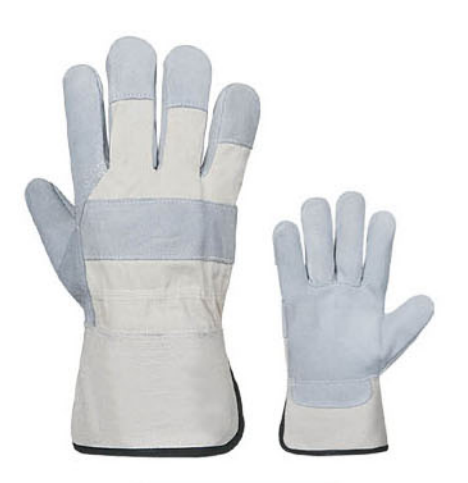

HSG 1007 **Avaialable Sizes** S, M, L, XL, XXL

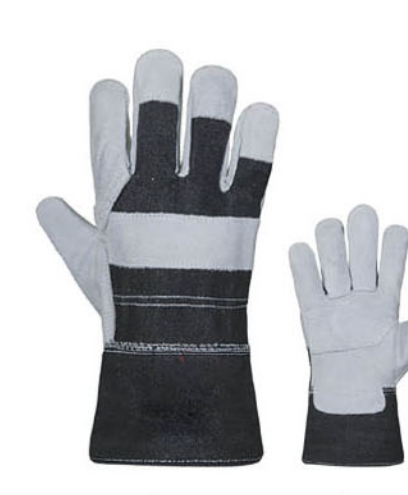

HSG 1008 **Avaialable Sizes** S, M, L, XL, XXL

WWW.HUMANSAFETYGLOVES.COM

## **WELDING GLOVES**

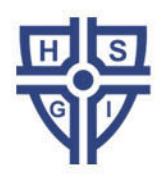

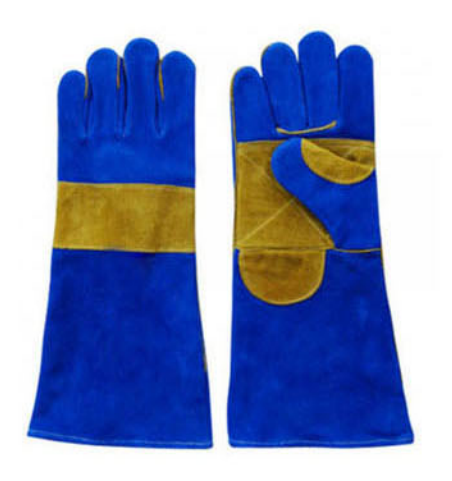

HSG 1101 **Avaialable Sizes** S, M, L, XL, XXL

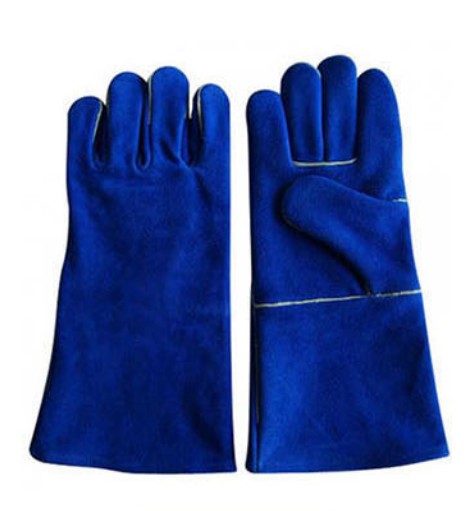

HSG 1102 **Avaialable Sizes** S, M, L, XL, XXL

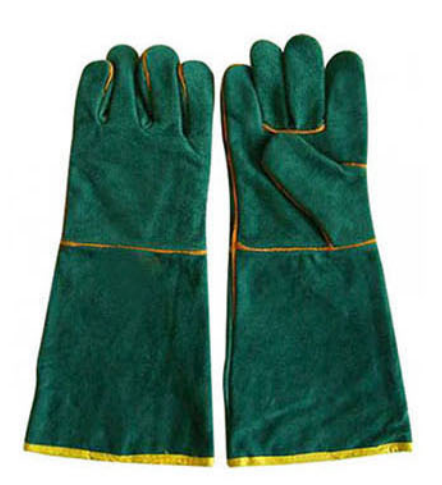

HSG 1103 Avaialable Sizes

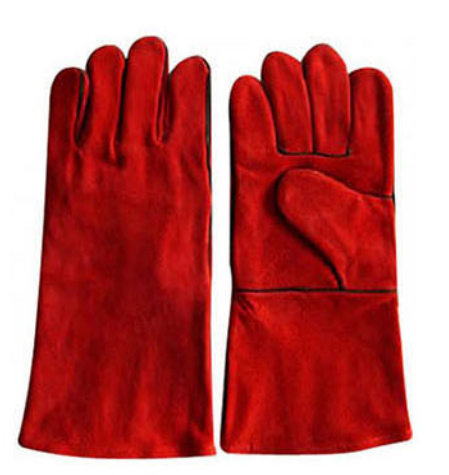

HSG 1104 **Avaialable Sizes** S, M, L, XL, XXL

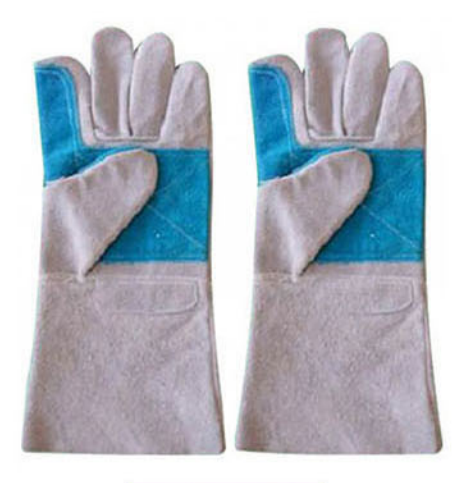

HSG 1105 **Avaialable Sizes** S, M, L, XL, XXL

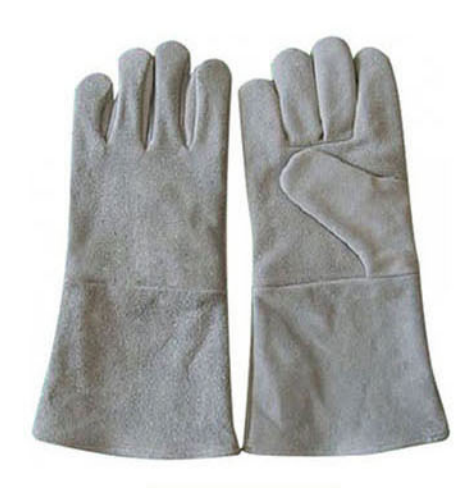

HSG 1106 **Avaialable Sizes** S, M, L, XL, XXL

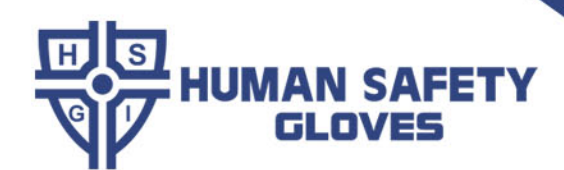

# **MECHANIC GLOVES**

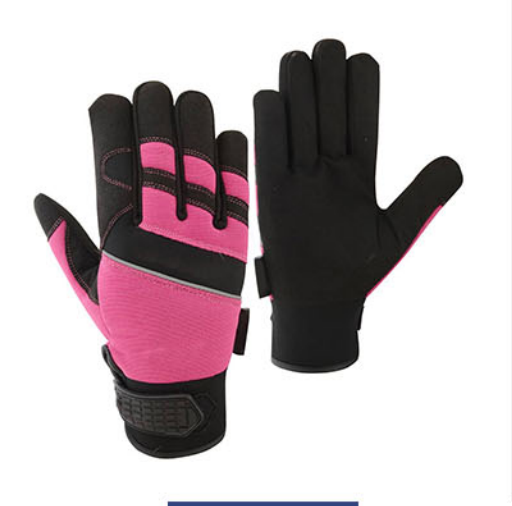

HSG 1201 Avaialable Sizes S, M, L, XL, XXL

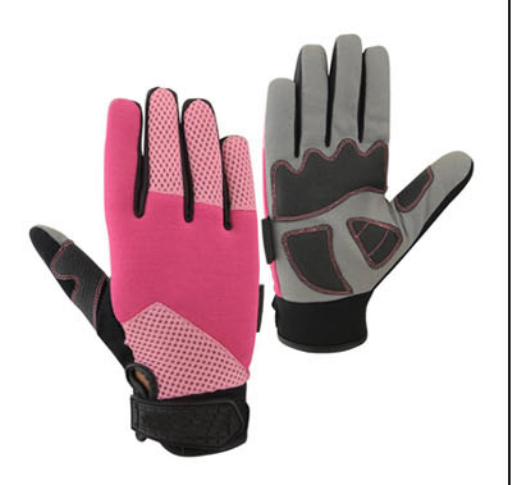

HSG 1204 Avaialable Sizes S, M, L, XL, XXL

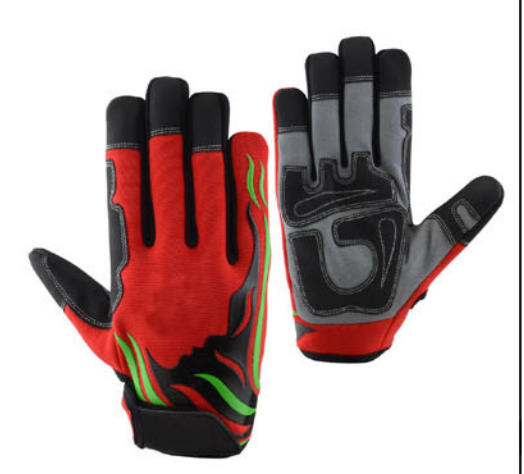

HSG 1207 Avaialable Sizes S, M, L, XL, XXL

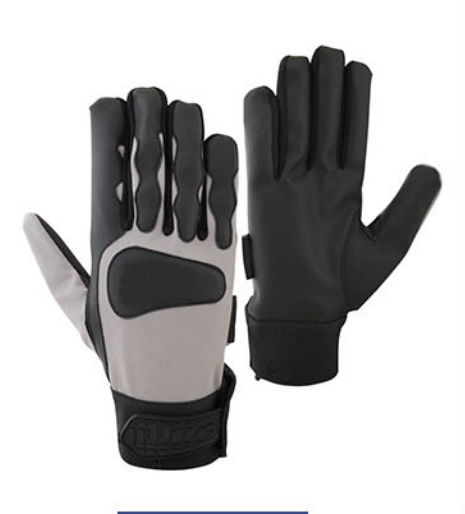

HSG 1202 Avaialable Sizes S, M, L, XL, XXL

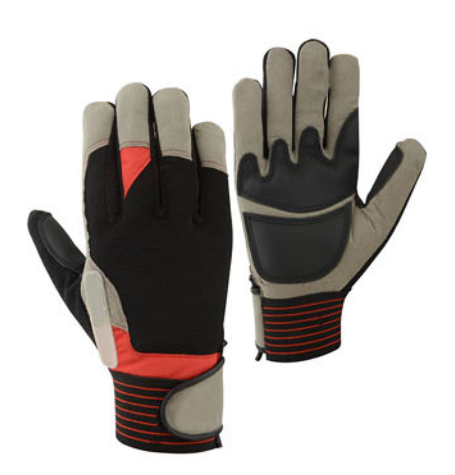

HSG 1203 **Avaialable Sizes** S, M, L, XL, XXL

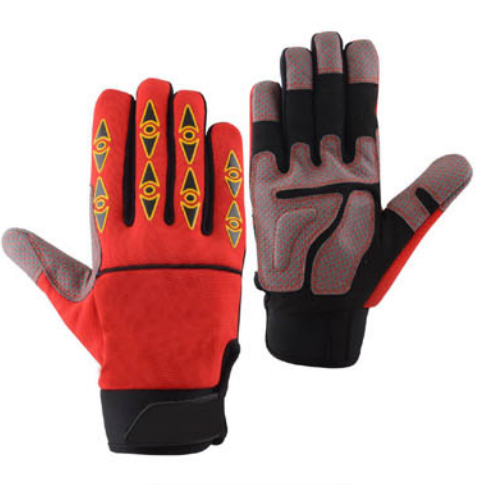

HSG 1205 Avaialable Sizes S, M, L, XL, XXL

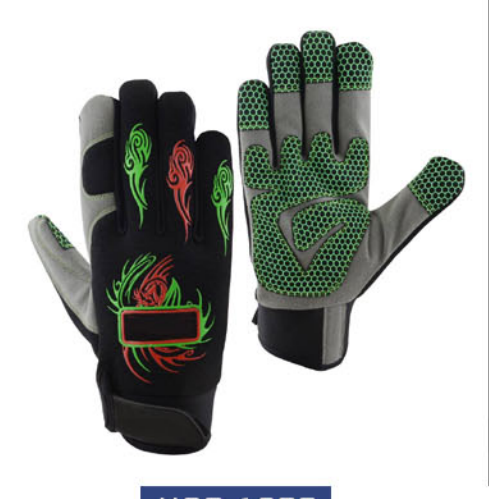

HSG 1208 Avaialable Sizes S, M, L, XL, XXL

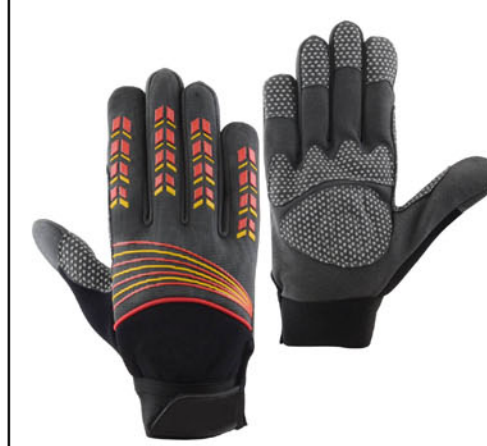

HSG 1206 **Avaialable Sizes** S, M, L, XL, XXL

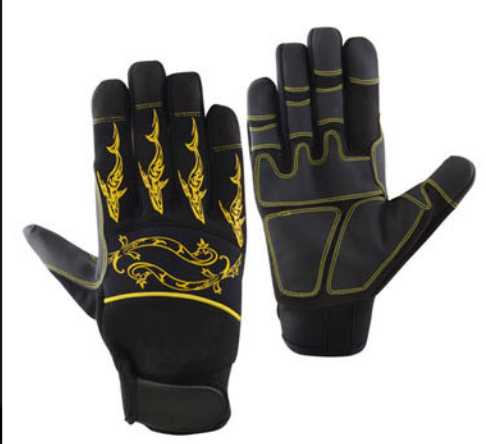

HSG 1209 **Avaialable Sizes** S, M, L, XL, XXL

#### WWW.HUMANSAFETYGLOVES.COM

## **DRIVING GLOVES**

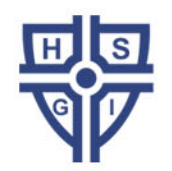

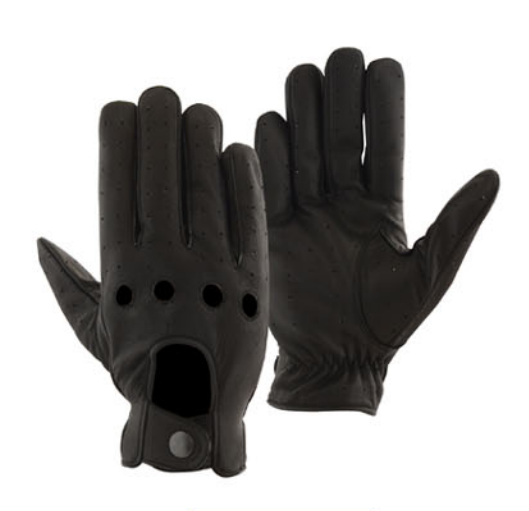

HSG 1301 Avaialable Sizes S, M, L, XL, XXL

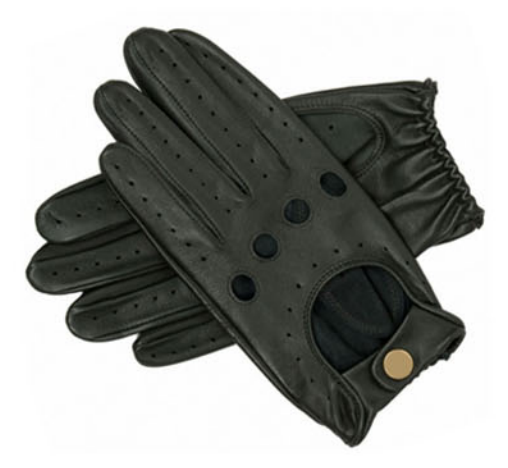

HSG 1304 Avaialable Sizes S, M, L, XL, XXL

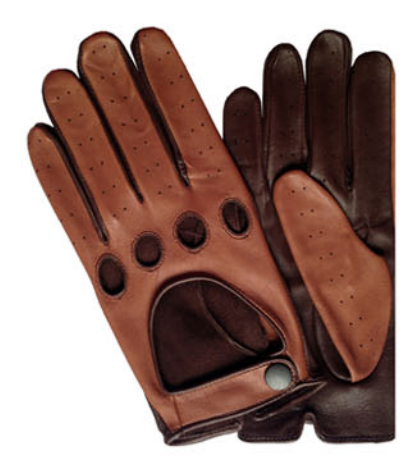

HSG 1307 **Avaialable Sizes** S, M, L, XL, XXL

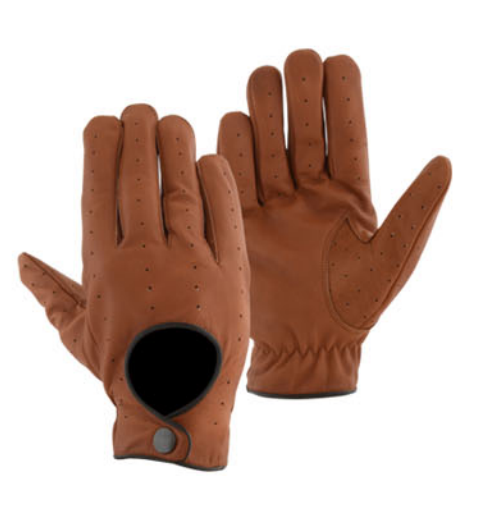

HSG 1301 Avaialable Sizes S, M, L, XL, XXL

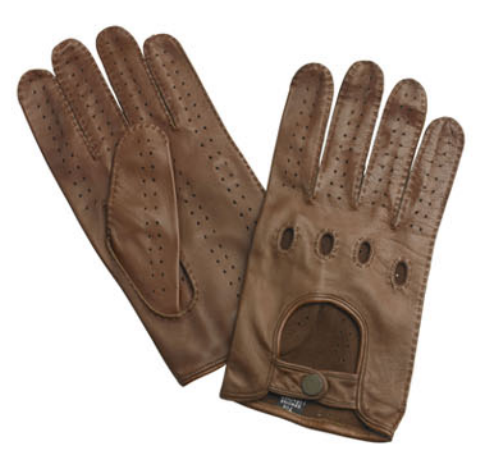

HSG 1305 Avaialable Sizes S, M, L, XL, XXL

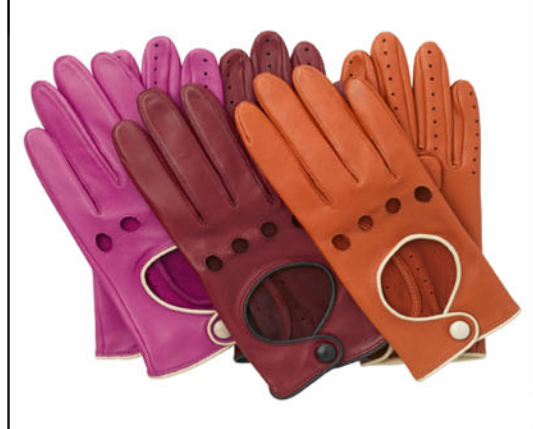

HSG 1308 Avaialable Sizes S, M, L, XL, XXL

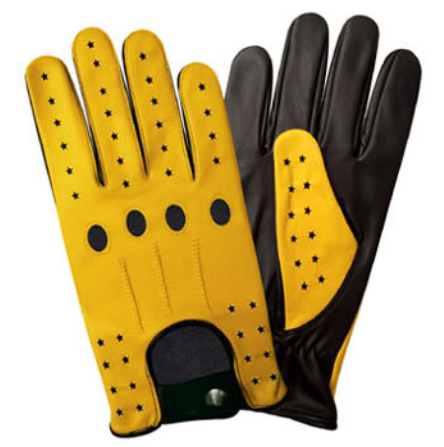

HSG 1301 Avaialable Sizes S, M, L, XL, XXL

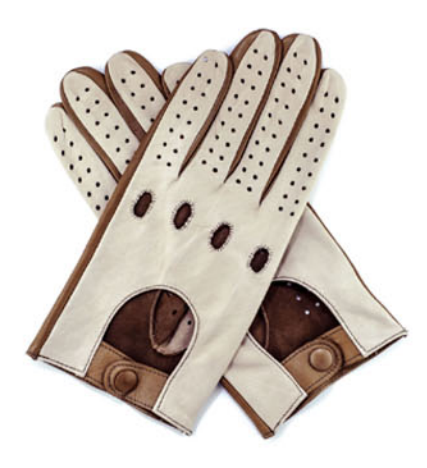

HSG 1306 Avaialable Sizes S, M, L, XL, XXL

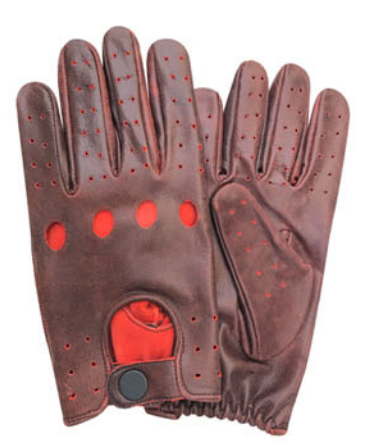

HSG 1309 **Avaialable Sizes** S, M, L, XL, XXL

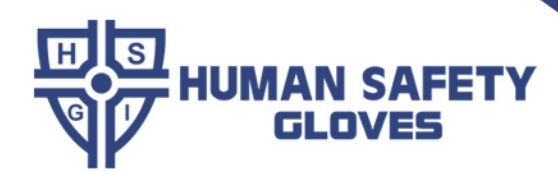

# **ASSEMBLY GLOVES**

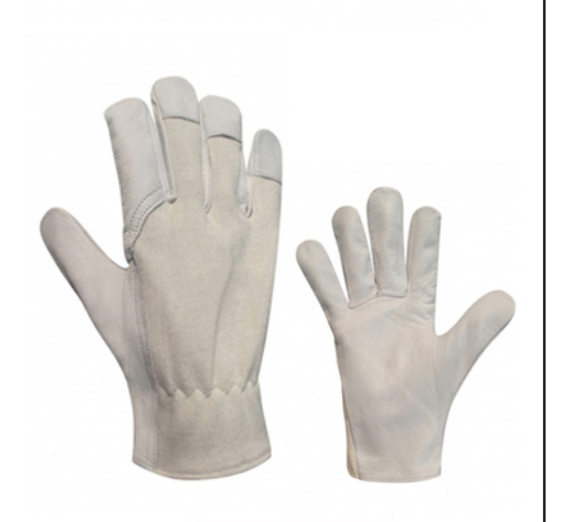

HSG 1401 **Avaialable Sizes** S, M, L, XL, XXL

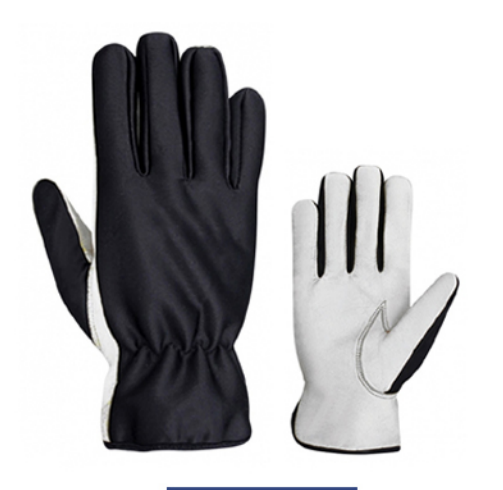

HSG 1404 Avaialable Sizes S, M, L, XL XXL

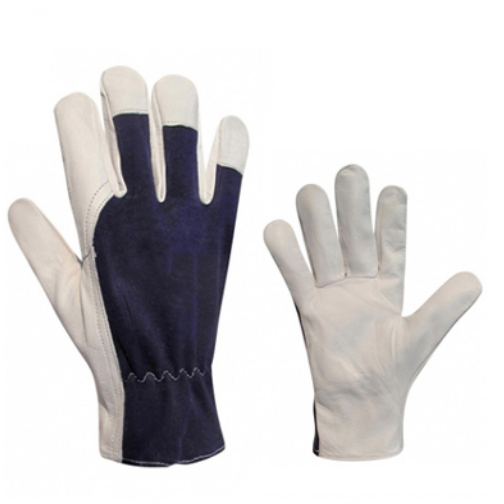

HSG 1402 Avaialable Sizes S, M, L, XL, XXL

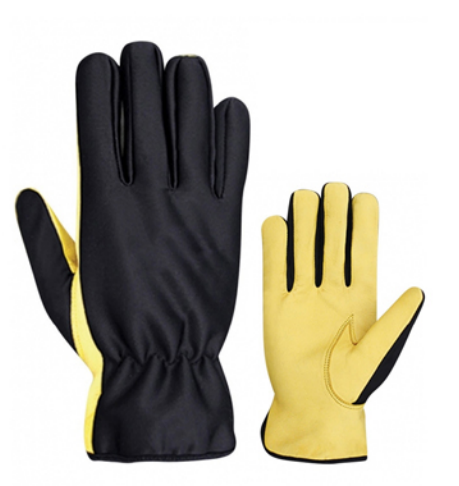

HSG 1405 Avaialable Sizes S, M, L, XL, XXL

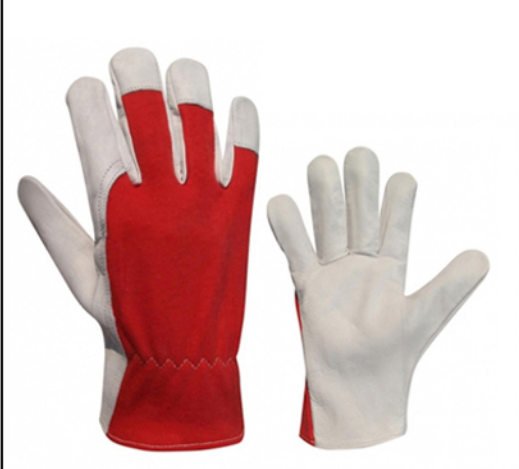

HSG 1403 **Avaialable Sizes** S, M, L, XL, XXL

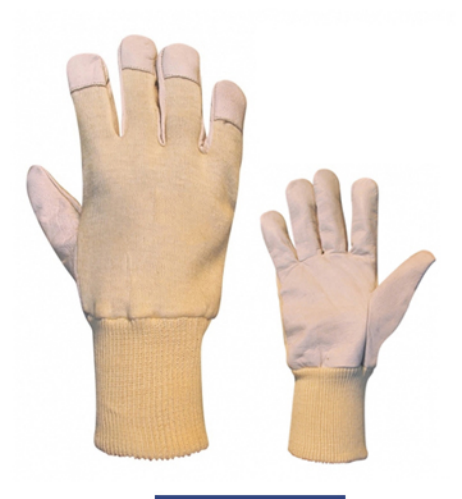

HSG 1406 Avaialable Sizes S, M, L, XL, XXL

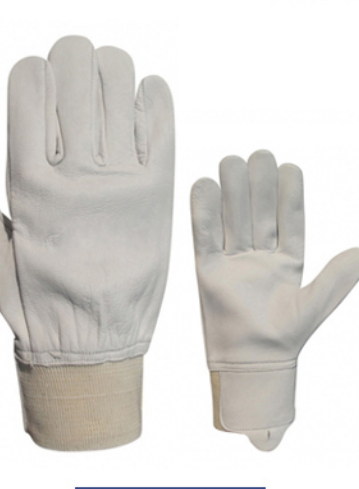

HSG 1407 **Avaialable Sizes** S, M, L, XL, XXL

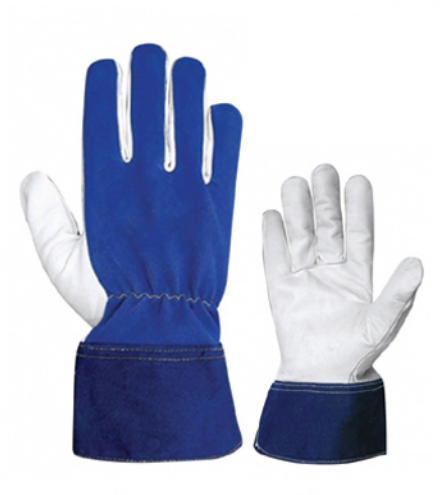

HSG 1408 **Avaialable Sizes** S, M, L, XL, XXL

### **HIGH VISIBILITY GLOVES**

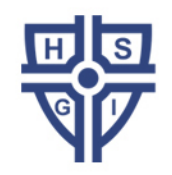

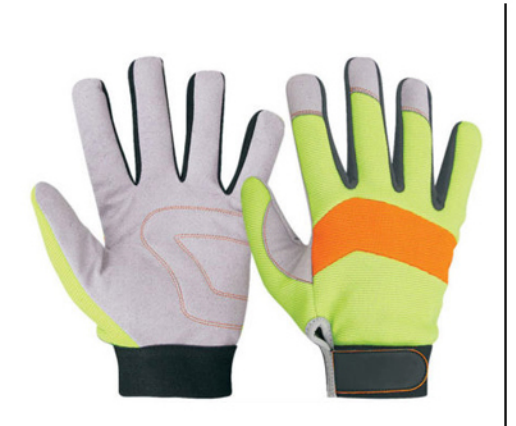

HSG 1501 **Avaialable Sizes** S, M, L, XL, XXL

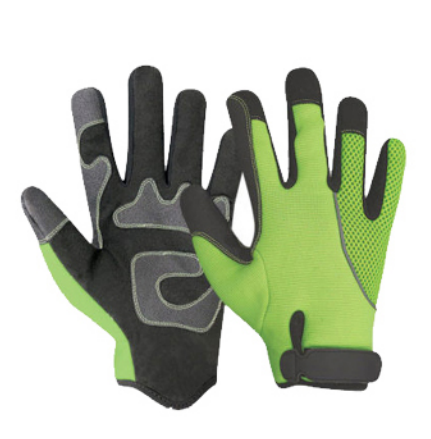

HSG 1502 Avaialable Sizes S, M, L, XL, XXL

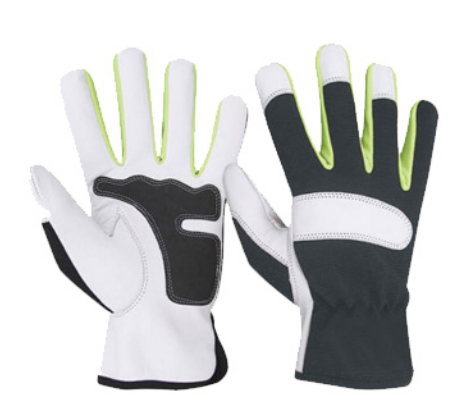

HSG 1503 Avaialable Sizes S, M, L, XL, XXL

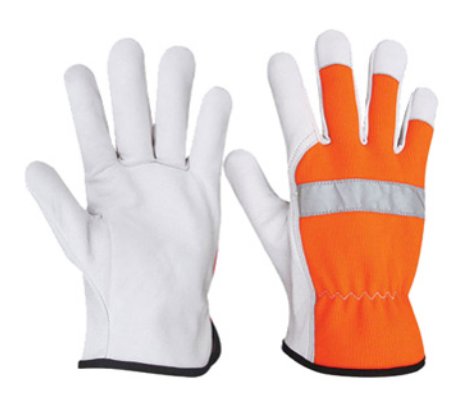

HSG 1504 Avaialable Sizes S, M, L, XL, XXL

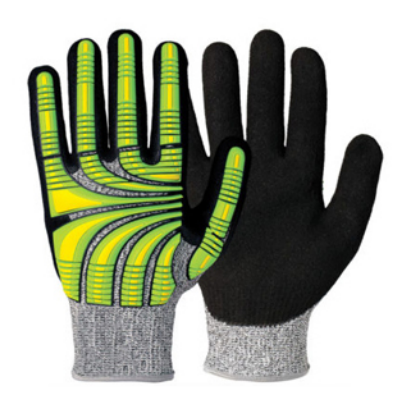

HSG 1505 Avaialable Sizes S, M, L, XL, XXL

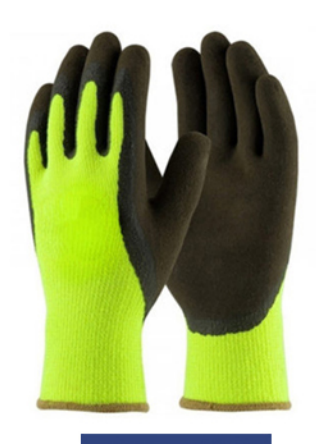

HSG 1506 Avaialable Sizes S, M, L, XL, XXL

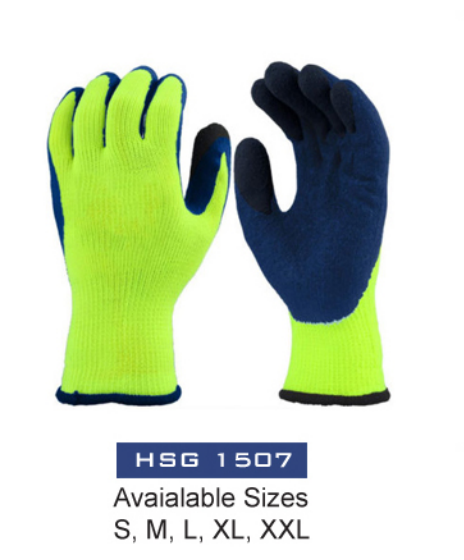

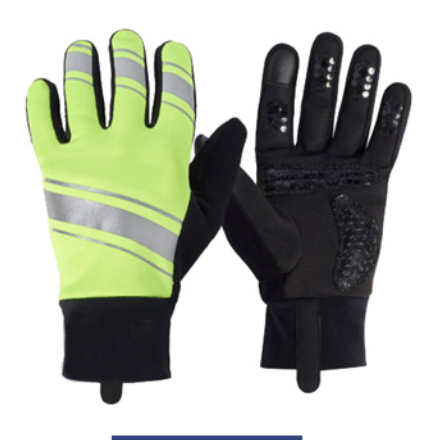

HSG 1508 **Avaialable Sizes** S, M, L, XL, XXL

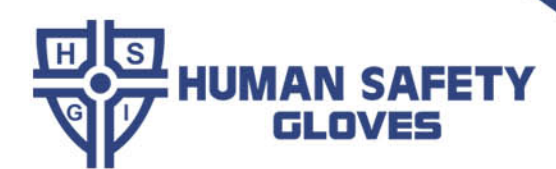

### **GARDENING GLOVES**

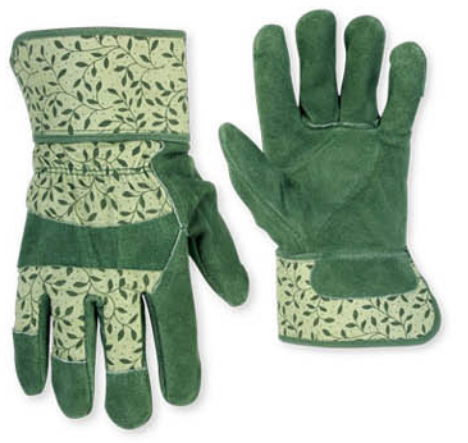

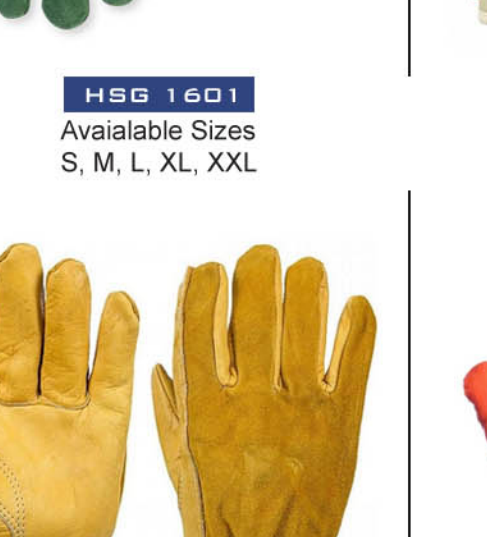

HSG 1604 Avaialable Sizes S, M, L, XL, XXL

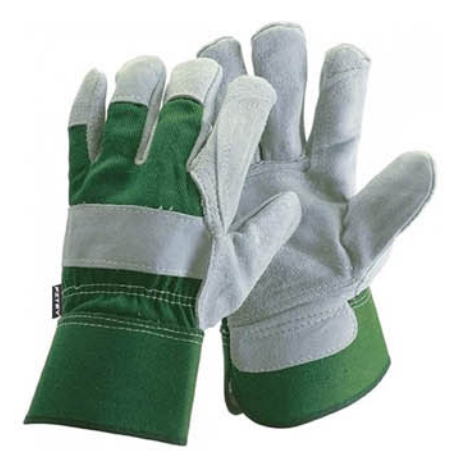

HSG 1607 Avaialable Sizes S, M, L, XL, XXL

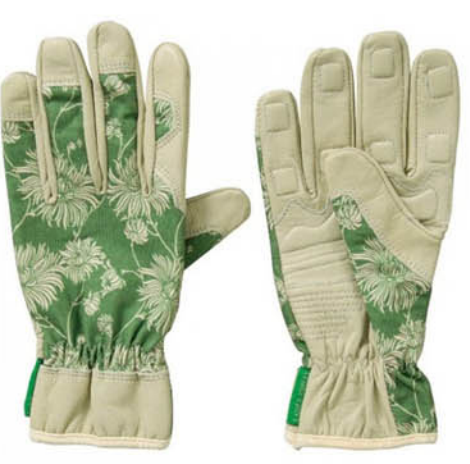

HSG 1602 **Avaialable Sizes** S, M, L, XL, XXL

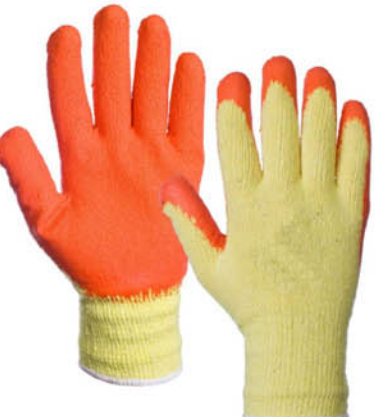

HSG 1605 Avaialable Sizes S, M, L, XL, XXL

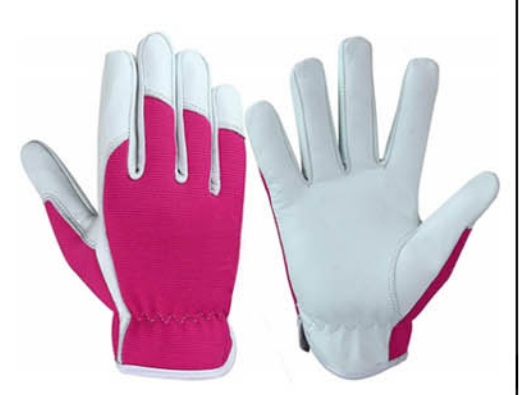

HSG 1608 Avaialable Sizes S, M, L, XL, XXL

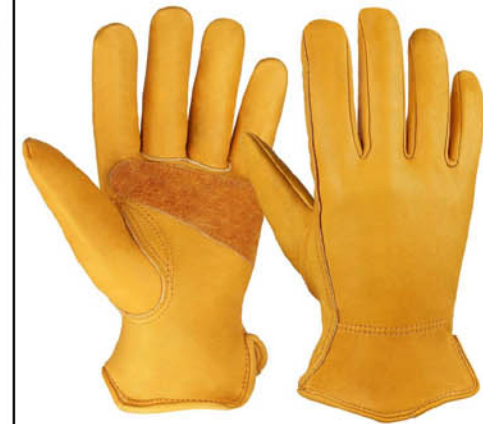

HSG 1603 **Avaialable Sizes** S, M, L, XL, XXL

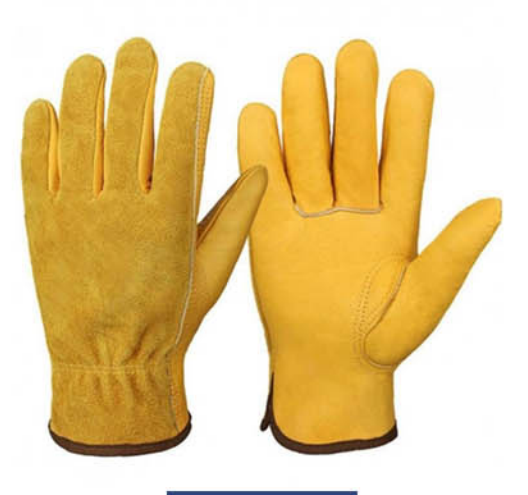

HSG 1606 Avaialable Sizes S, M, L, XL, XXL

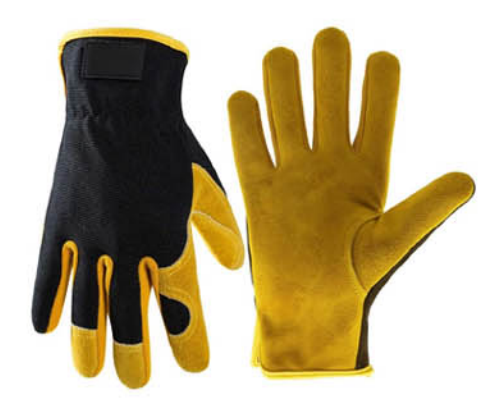

**HSG 1609 Avaialable Sizes** S, M, L, XL, XXL

#### **WINTER GLOVES**

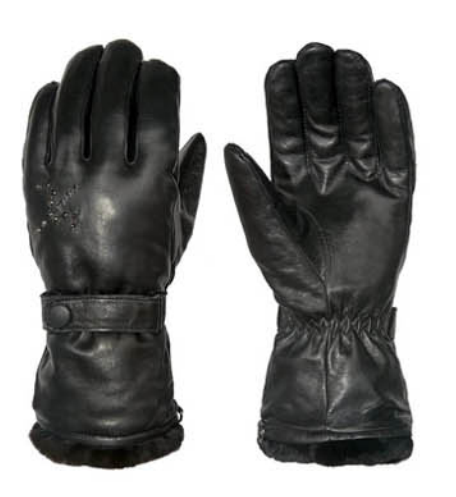

HSG 1701 Avaialable Sizes S, M, L, XL, XXL

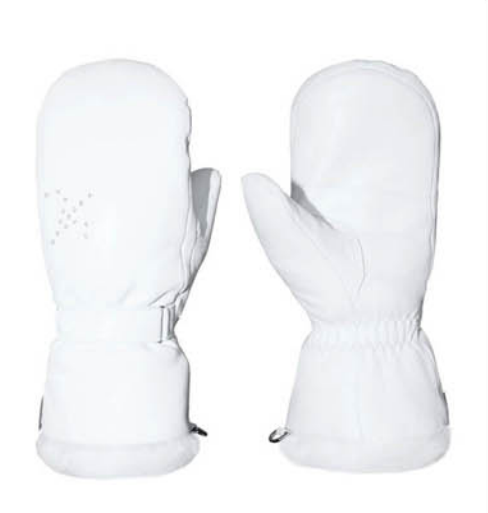

HSG 1702 Avaialable Sizes S, M, L, XL, XXL

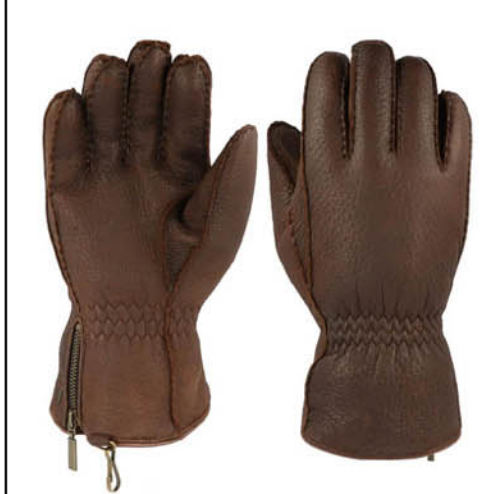

HSG 1703 **Avaialable Sizes** S, M, L, XL, XXL

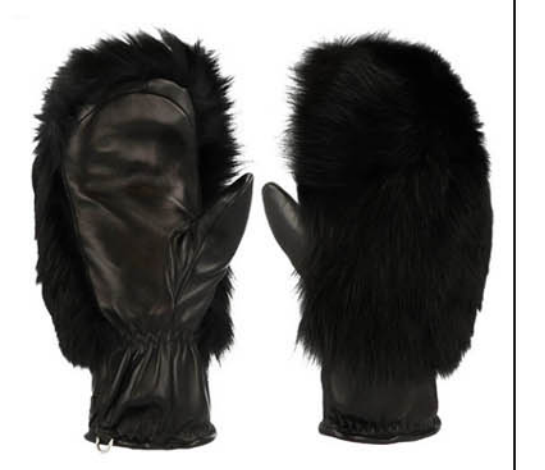

HSG 1704 Avaialable Sizes S, M, L, XL, XXL

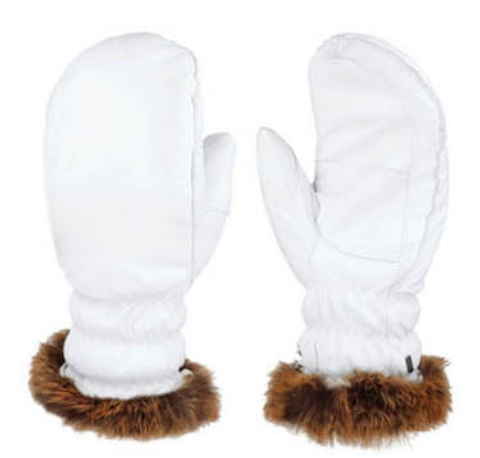

HSG 1707 **Avaialable Sizes** S, M, L, XL, XXL

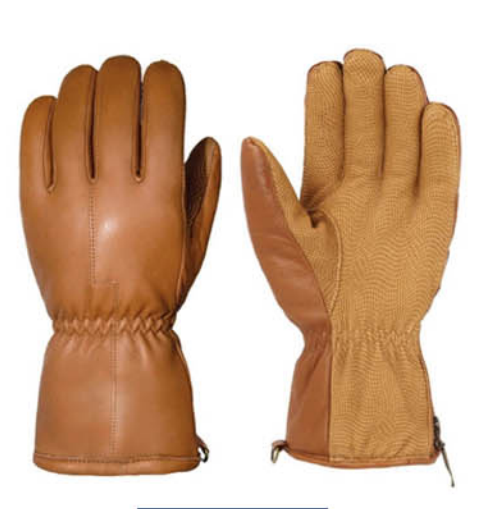

HSG 1705 Avaialable Sizes S, M, L, XL, XXL

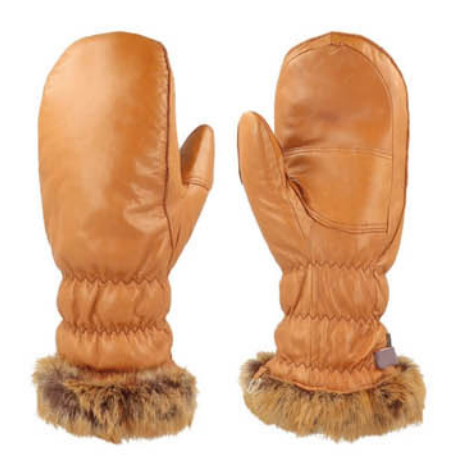

HSG 1708 Avaialable Sizes S, M, L, XL, XXL

WWW.HUMANSAFETYGLOVES.COM

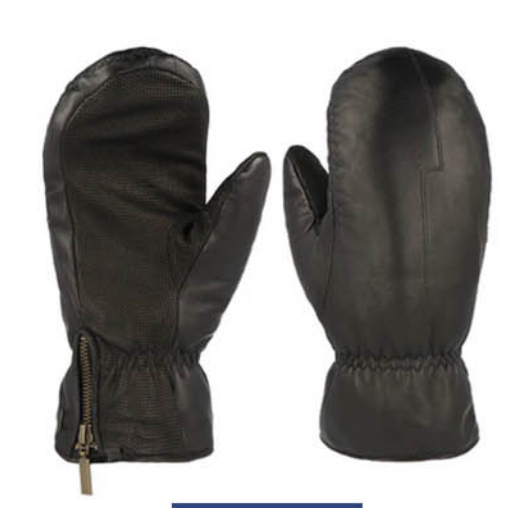

HSG 1706 Avaialable Sizes S, M, L, XL, XXL

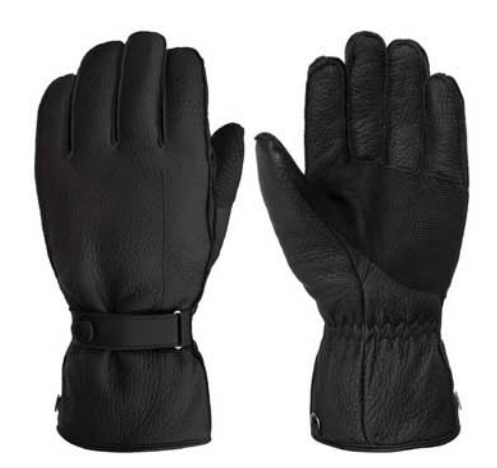

HSG 1709 **Avaialable Sizes** S, M, L, XL, XXL